## **LAUFEN PRO S**

**Halbsäule** 8**1996.4**

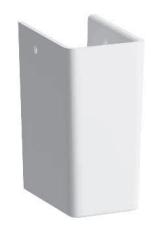

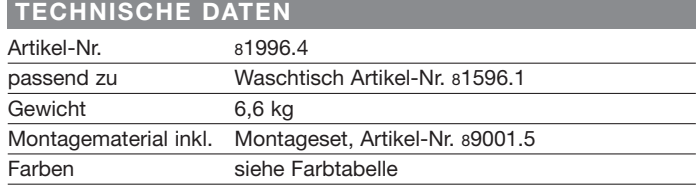

## **TECHNISCHE DATEN STANDARDISIERTER AUSSCHREIBUNGSTEXT**

Den Ausschreibungstext lt. ÖNORM 2063 für Ihr Projektangebot finden Sie unter der angegebenen Positionsnummer (LGPosNr.) auf der CD-Rom der Sammelausgabe "Der österreichische Industriestandard" von ABK.

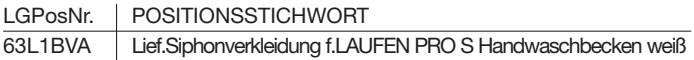